#### **CSE 503 Introduction to Computer Science for Non-Majors**

Dr. Eric Mikida [epmikida@buffalo.edu](mailto:epmikida@buffalo.edu) 208 Capen Hall

# **Day 26 AJAX (Part 3)**

#### **Announcements**

● Autolab for Lab 4 should be up by tonight

#### **Recap**

● Last time we started making our own chat server…

### **End Goal**

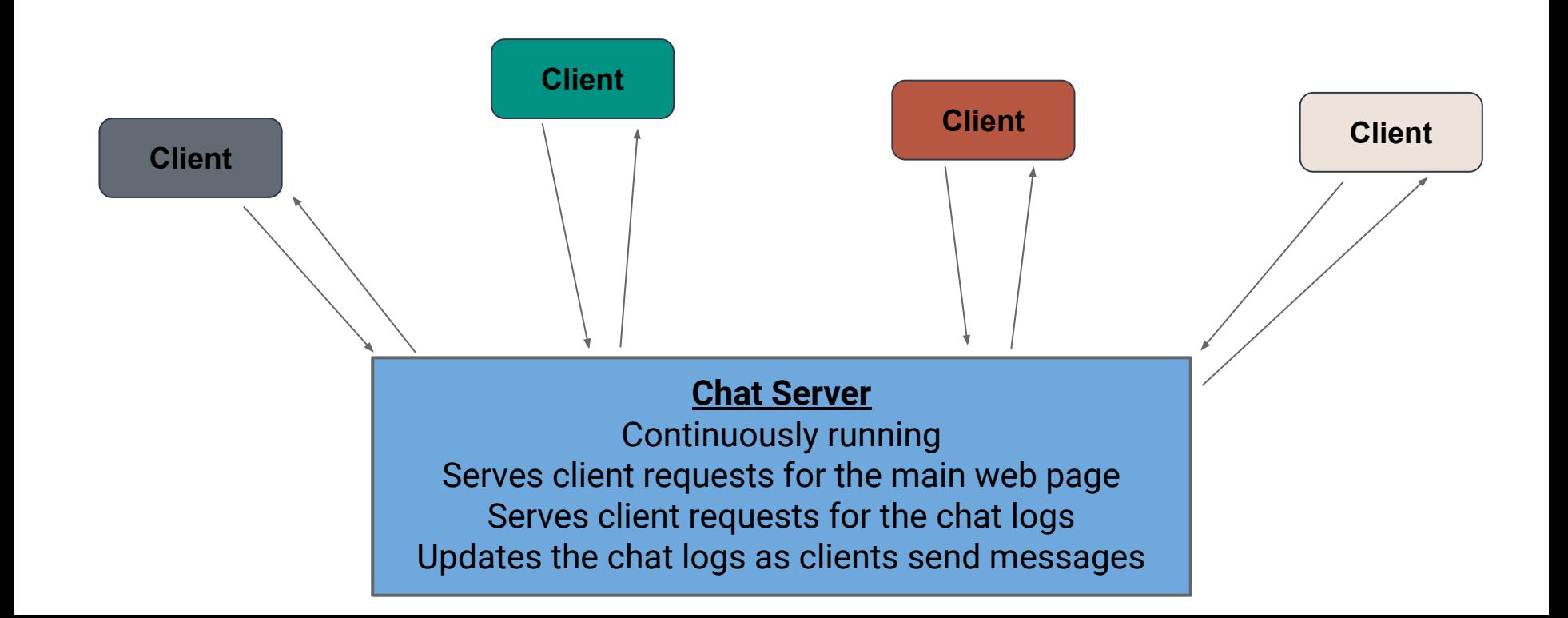

### **Chat Server Design**

#### **What do we need:**

- 1. A front end web page (with interactive components)
- 2. Front end JavaScript allowing users to interact with the page
- 3. Web server code to run the server and handle requests
- 4. A place to store messages that persists even when server stops
- 5. A way for the front end and back end to communicate *even after the page is initially loaded*

**Note this is just one possible design!**

### **Chat Server Design**

#### **What do we need:**

- $\checkmark$  A front end web page (with interactive components)
- ✓ Front end JavaScript allowing users to interact with the page
- Web server code to run the server and handle requests
- ✓ A place to store messages that persists even when server stops
- 5. A way for the front end and back end to communicate *even after the page is initially loaded*

#### **Communication Between Client and Server**

#### **Now we can set up our communication…**

*How can our JavaScript client and Python web server communicate?*

#### **Communication Between Client and Server**

#### **Now we can set up our communication…**

*How can our JavaScript client and Python web server communicate?* **JSON!**

#### **In Python:**

**import json json.loads(json\_string) json.dumps(python\_data)**

#### **In JavaScript:**

#### **In Python:**

**import json ← Loads the JSON library json.loads(json\_string) json.dumps(python\_data)**

#### **In JavaScript:**

#### **In Python:**

**import json ← Loads the JSON library json.loads(json\_string) ← Takes a JSON string and returns Python data json.dumps(python\_data)**

#### **In JavaScript:**

#### **In Python:**

**import json ← Loads the JSON library json.loads(json\_string) ← Takes a JSON string and returns Python data json.dumps(python\_data) ← Takes Python data and returns a JSON string**

#### **In JavaScript:**

#### **In Python:**

**import json ← Loads the JSON library json.loads(json\_string) ← Takes a JSON string and returns Python data json.dumps(python\_data) ← Takes Python data and returns a JSON string**

#### **In JavaScript:**

**JSON.parse(jsonString) ← Takes a JSON string and returns JavaScript data JSON.stringify(jsData)**

#### **In Python:**

**import json ← Loads the JSON library json.loads(json\_string) ← Takes a JSON string and returns Python data json.dumps(python\_data) ← Takes Python data and returns a JSON string**

#### **In JavaScript:**

**JSON.parse(jsonString) ← Takes a JSON string and returns JavaScript data JSON.stringify(jsData) ← Takes JavaScript data and returns a JSON string**

#### **Server-Side Communication**

**Let's start by setting up the communication coming from the server:**

**1. The server will send the chat to the client**

**2. The server will accept messages from the client (and send chat)**

#### **Importing the Necessary Pieces**

**In main.py:**

Import the **json** library and the code we wrote in **chat.py** 

**import bottle import json**

**import chat**

- Add a route to handle requests for the chat logs
- Respond with the chat, converted to a JSON string by **json.dumps()**

```
@bottle.route('/chat')
def get_chat():
   return json.dumps(chat.get_chat())
```
- Add a route to handle requests for the chat logs
- Respond with the chat, converted to a JSON string by **json.dumps()**

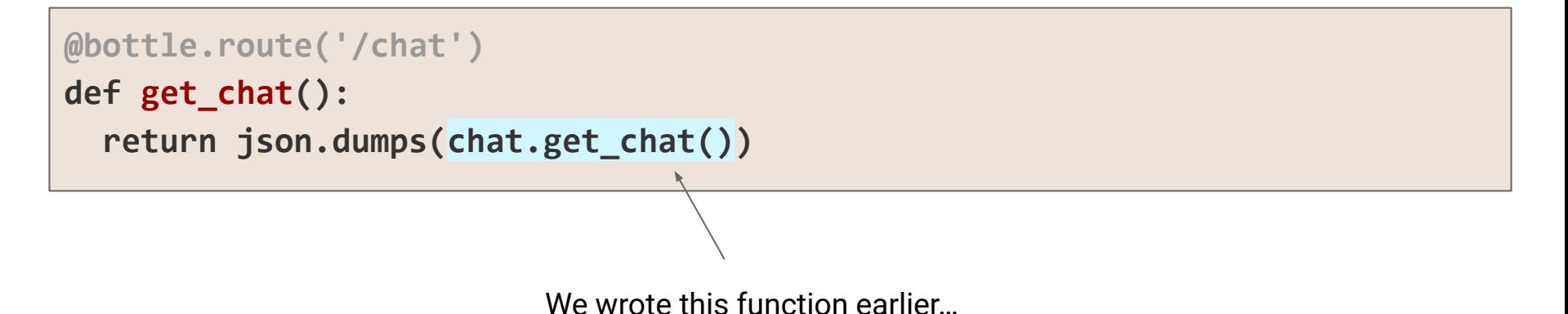

- Add a **bottle.post** annotation for when a client sends a message
	- Decode the message (turn it into the JSON string and convert to Python)
	- Call our **add\_message** function to add the message to the chat logs
	- Respond to the client with the full chat

```
@bottle.post('/send')
def do_chat():
   content = bottle.request.body.read().decode()
   content = json.loads(content)
   chat.add_message(content['message'])
   return json.dumps(chat.get_chat())
```
- Add a **bottle.post** annotation for when a client sends a message
	- Decode the message (turn it into the JSON string and convert to Python)
	- Call our **add\_message** function to add the message to the chat logs
	- Respond to the client with the full chat

```
@bottle.post('/send')
def do_chat():
   content = bottle.request.body.read().decode()
   content = json.loads(content)
   chat.add_message(content['message'])
   return json.dumps(chat.get_chat())
                            The bottle.post annotation lets us handle a POST 
                            request (as compared to GET)
```
- Add a **bottle.post** annotation for when a client sends a message
	- Decode the message (turn it into the JSON string and convert to Python)
	- Call our **add\_message** function to add the message to the chat logs
	- Respond to the client with the full chat

```
@bottle.post('/send')
def do_chat():
   content = bottle.request.body.read().decode()
   content = json.loads(content)
   chat.add_message(content['message'])
   return json.dumps(chat.get_chat())
                          bottle.request.body contains the information sent in the request
```
- Add a **bottle.post** annotation for when a client sends a message
	- Decode the message (turn it into the JSON string and convert to Python)
	- Call our **add\_message** function to add the message to the chat logs
	- Respond to the client with the full chat

```
@bottle.post('/send')
def do_chat():
   content = bottle.request.body.read().decode()
   content = json.loads(content)
   chat.add_message(content['message'])
   return json.dumps(chat.get_chat())
                                             These are the functions we wrote earlier
```
#### **JavaScript and AJAX**

**Now we need our JavaScript code to communicate with our Python code** We'll do this with **AJAX** (**A**synchronous **Ja**vaScript and **X**ML)

- Allows us to make requests **after** the page has been loaded
- Can make HTTP GET requests (to get content from a server)
- Can make HTTP POST requests (to send content to a server)

#### **AJAX GET Request**

```
function ajaxGetRequest(path, callback) {
     let request = new XMLHttpRequest();
     request.onreadystatechange = function() {
         if (this.readyState === 4 && this.status === 200) {
             callback(this.response);
 }
     };
     request.open("GET", path);
     request.send();
}
```
#### **AJAX GET Request**

**function ajaxGetRequest(path, callback) {**

**External 20 IV Contract Point Worry too much about the details of this function...**  $r_{\rm{re}}$  requested  $r_{\rm{re}}$  final fraction  $\alpha$  it as  *if (the state state state state state state state state state state state state state state state state state state state state state state state state state state state state state state state state state state state s* **feel free to use it as is.**

 *callback(this.response);* **The main thing to know is that it takes a path and a callback as input, and makes a GET request to that path**

 **request.open("GET", path); request.send();**

#### **AJAX POST Request**

```
function ajaxPostRequest(path, data, callback) {
     let request = new XMLHttpRequest();
     request.onreadystatechange = function() {
         if (this.readyState === 4 && this.status === 200) {
             callback(this.response);
 }
     };
     request.open("POST", path);
     request.send(data);
```
#### **AJAX POST Request**

**function ajaxPostRequest(path, data, callback) {**

**External 20 IV Contract Point Worry too much about the details of this function...**  $r_{\rm{re}}$  requested  $r_{\rm{re}}$  final fraction  $\alpha$  it as  *if (the state state state state state state state state state state state state state state state state state state state state state state state state state state state state state state state state state state state s* **feel free to use it as is.**

 *callback(this.response);*  **} It works the same as the previous, but also requires data as input, and makes a POST request to the path**

 **request.open("POST", path); request.send(data);**

```
function loadChat() {
     ajaxGetRequest("/chat", displayChat);
}
function displayChat(response) {
     let chat = "";
     for(let data of JSON.parse(response)){
         chat = chat + data.message + "</br>";
     }
     document.getElementById("chat").innerHTML = chat;
}
```

```
function loadChat() {
     ajaxGetRequest("/chat", displayChat);
}
```
To load the chat, we make a GET request to **"/chat"**, which will call **displayChat** with the response

```
function displayChat(response) {
     let chat = "";
     for(let data of JSON.parse(response)){
         chat = chat + data.message + "</br>";
     }
     document.getElementById("chat").innerHTML = chat;
}
```

```
function loadChat() {
     ajaxGetRequest("/chat", displayChat);
}
function displayChat(response) {
     let chat = "";
     for(let data of JSON.parse(response)){
          chat = chat + data.message + "</br>";
     }
     document.getElementById("chat").innerHTML = chat;
}
                                                  To display the chat, we simply iterate all over 
                                                  all of the messages and add them to a string 
                                                      (remember </br> is a newline in HTML)
```

```
function loadChat() {
    ajaxGetRequest("/chat", displayChat);
}
function displayChat(response) {
     let chat = "";
     for(let data of JSON.parse(response)){
         chat = chat + data.message + "</br>";
 }
     document.getElementById("chat").innerHTML = chat;
}
```
Finally, set the content of our **"chat"** div in the HTML file

```
function sendMessage(){
```

```
 let messageElement = document.getElementById("message");
```

```
 let message = messageElement.value;
 messageElement.value = "";
 let toSend = JSON.stringify({"message": message});
```

```
 ajaxPostRequest("/send", toSend, displayChat);
```

```
function sendMessage(){
     let messageElement = document.getElementById("message");
     let message = messageElement.value;
     messageElement.value = "";
     let toSend = JSON.stringify({"message": message});
     ajaxPostRequest("/send", toSend, displayChat);
}
                                                        First, get our textbox element
```

```
function sendMessage(){
```

```
 let messageElement = document.getElementById("message");
```

```
1et message = messageElement.value; Then get the text and clear it
    messageElement.value = "";
```

```
 let toSend = JSON.stringify({"message": message});
```

```
 ajaxPostRequest("/send", toSend, displayChat);
```

```
function sendMessage(){
     let messageElement = document.getElementById("message");
     let message = messageElement.value;
```

```
 messageElement.value = "";
```

```
 let toSend = JSON.stringify({"message": message});
```

```
 ajaxPostRequest("/send", toSend, displayChat);
```
**}**

Finally, convert it to JSON and send it in a POST request

### **Chat Server Design**

#### **What do we need:**

- $\checkmark$  A front end web page (with interactive components)
- ✓ Front end JavaScript allowing users to interact with the page
- Web server code to run the server and handle requests
- ✓ A place to store messages that persists even when server stops
- 5. A way for the front end and back end to communicate *even after the page is initially loaded*

### **Chat Server Design**

#### **What do we need:**

- $\checkmark$  A front end web page (with interactive components)
- ✓ Front end JavaScript allowing users to interact with the page
- Web server code to run the server and handle requests
- ✓ A place to store messages that persists even when server stops
- ✓ A way for the front end and back end to communicate *even after the page is initially loaded*

**Client** Sends requests to the server for the main webpage, for the chat logs, and to send messages.

#### **Web Server**

Software runs continuously, waiting for requests from clients.

Responds to requests for the main webpage, chat logs, and new messages.

GET /

**Client** Sends requests to the server for the main webpage, for the chat logs, and to send messages.

#### **Web Server**

Software runs continuously, waiting for requests from clients.

Responds to requests for the main webpage, chat logs, and new messages.

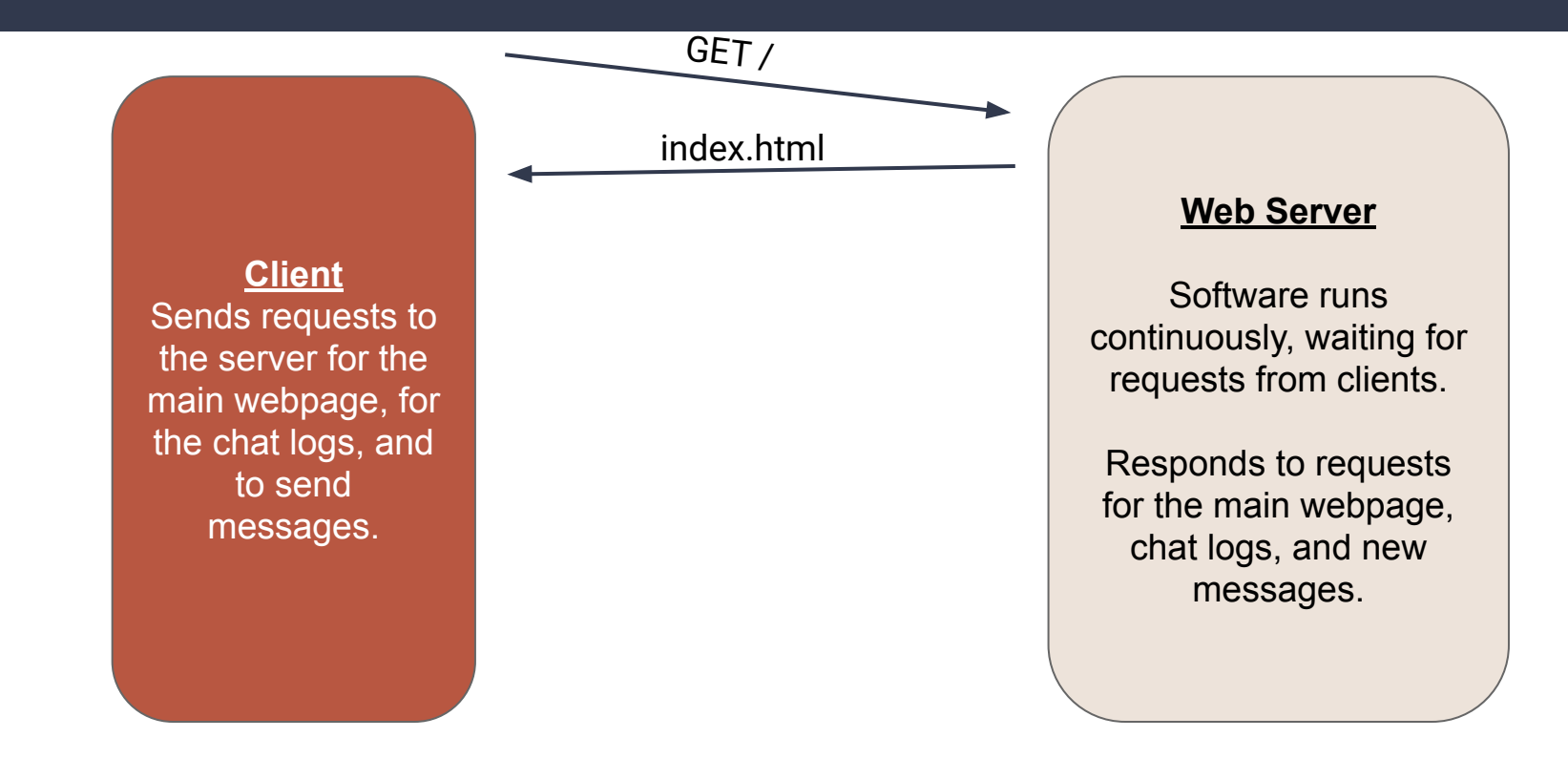

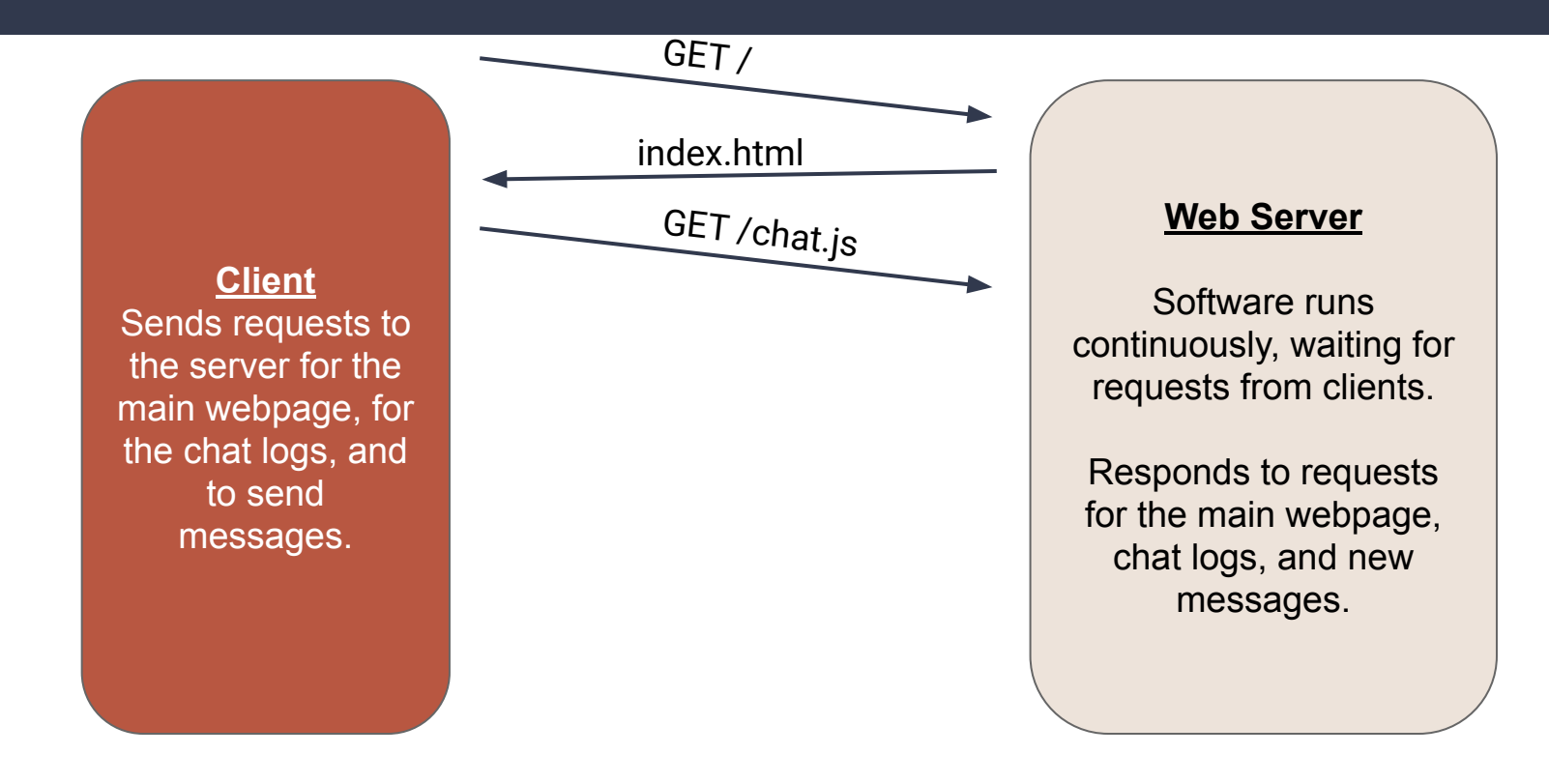

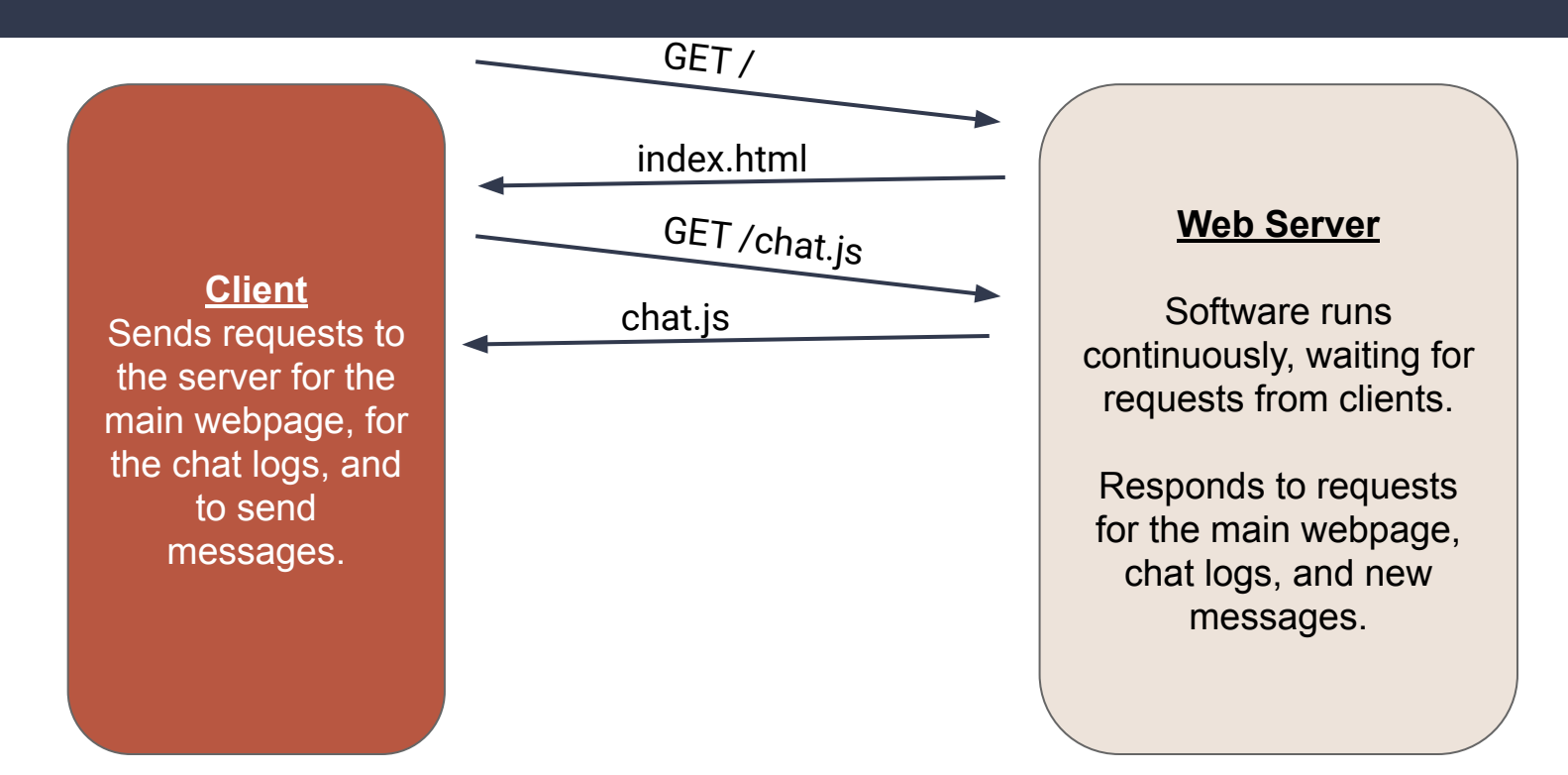

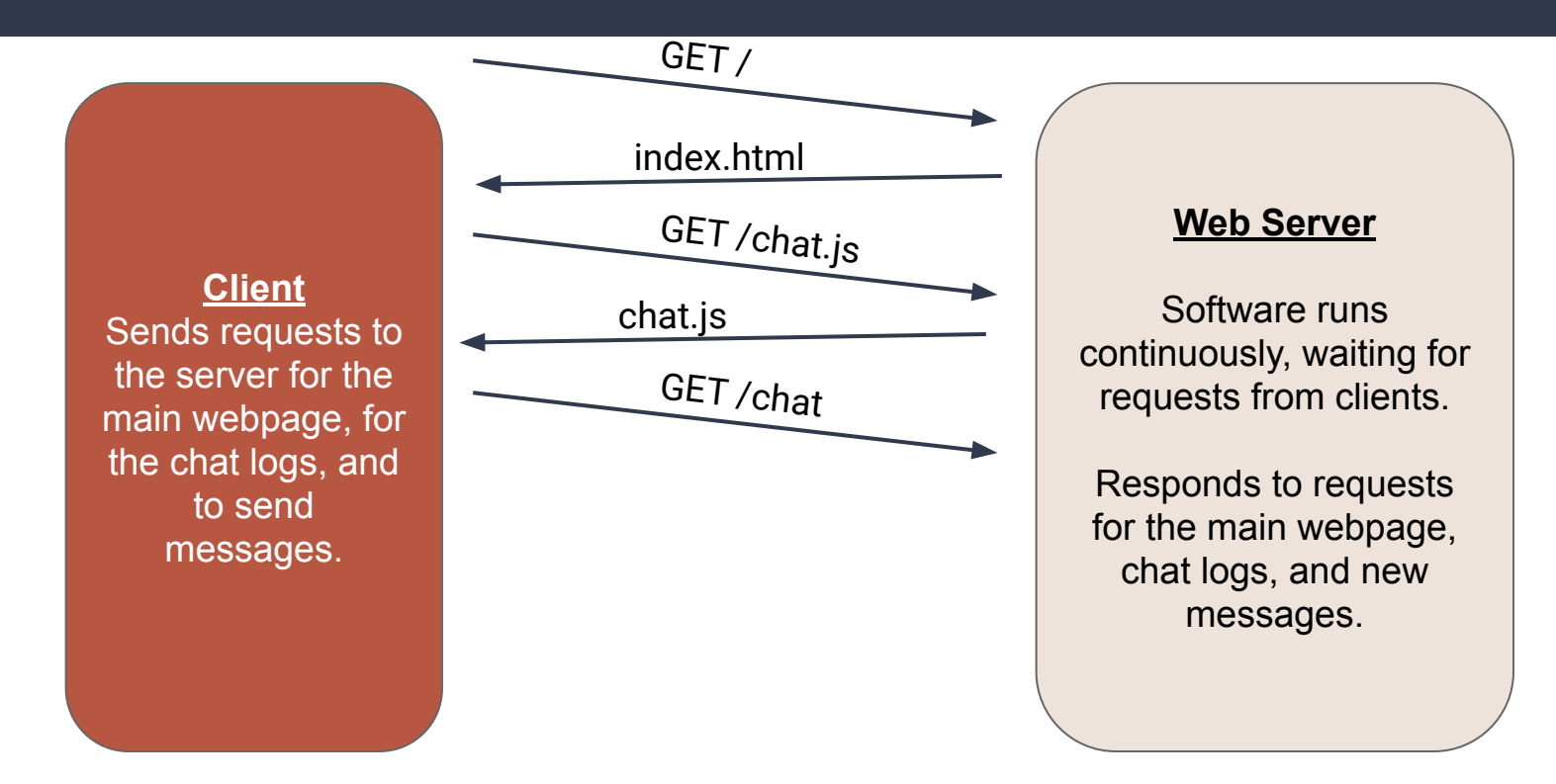

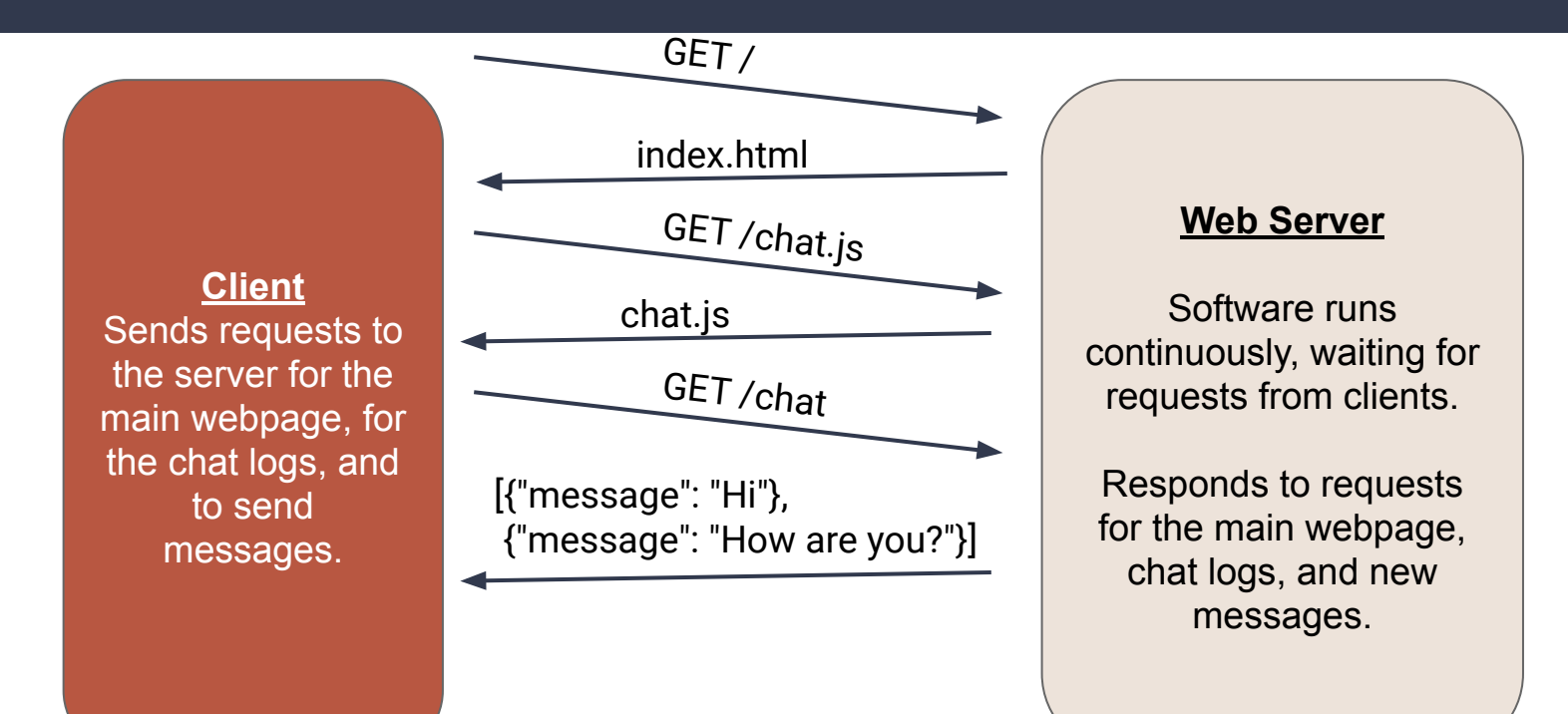

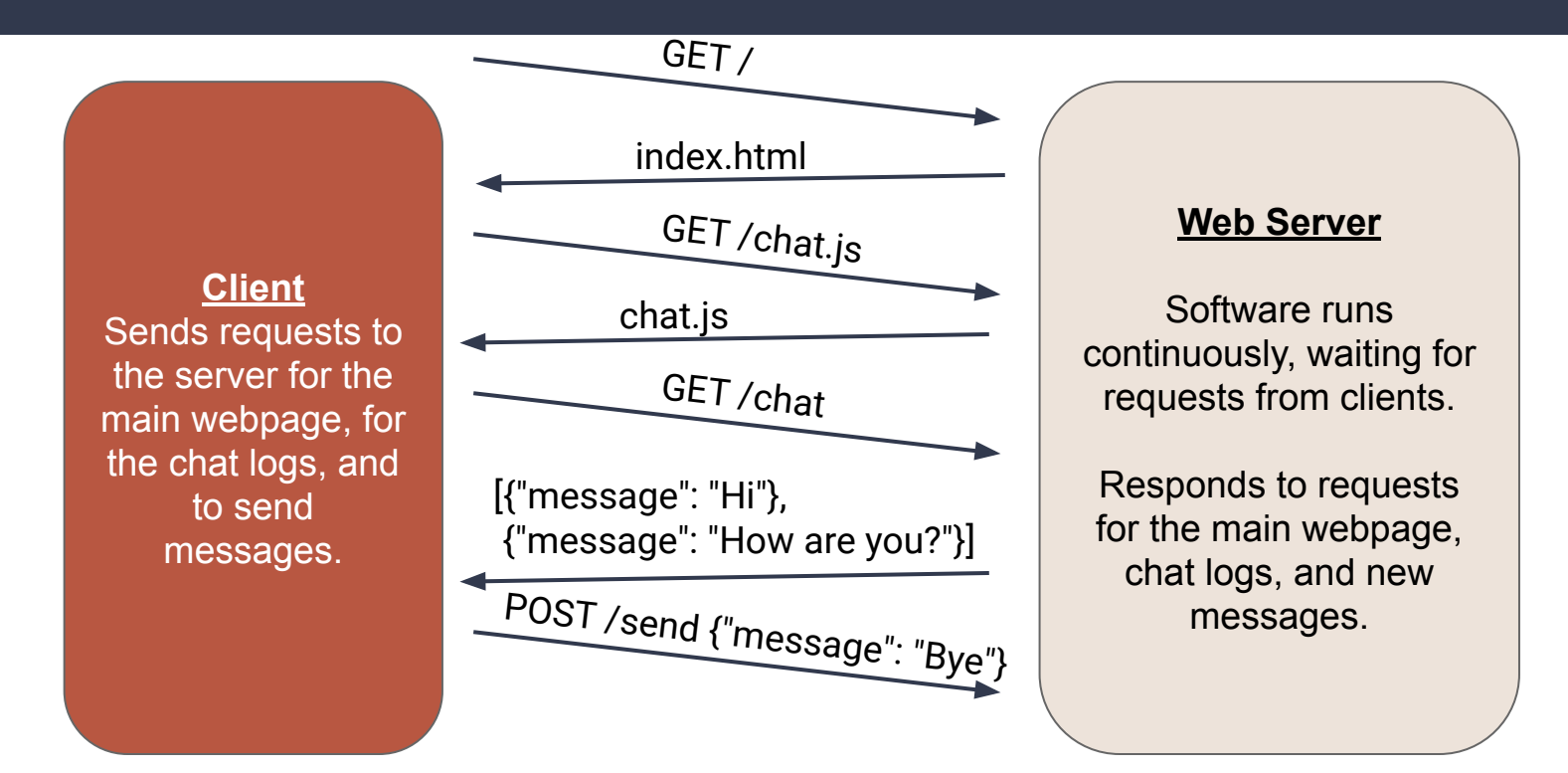

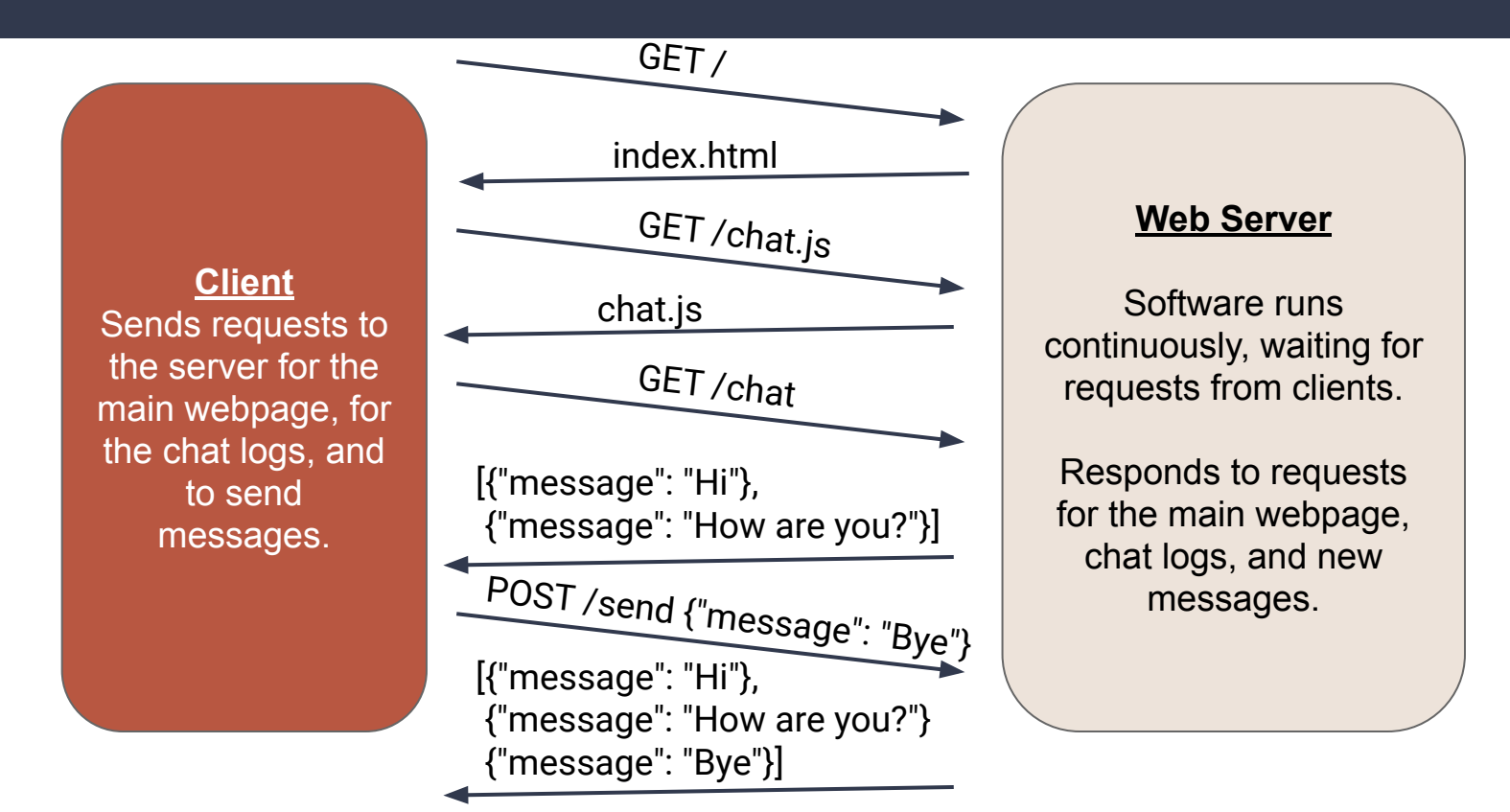

*What if we wanted to include our name with each message? What would we need to add/change in our code?*

**1. We must have a way to input our name (in index.html)**

- **1. We must have a way to input our name (in index.html)**
- **2. We must send the name** *and* **message to the server (in chat.js)**

- **1. We must have a way to input our name (in index.html)**
- **2. We must send the name** *and* **message to the server (in chat.js)**
- **3. The server must store the name** *and* **message (in chat.py)**

- **1. We must have a way to input our name (in index.html)**
- **2. We must send the name** *and* **message to the server (in chat.js)**
- **3. The server must store the name** *and* **message (in chat.py)**
- **4. The server must send/receive the names** *and* **messages (in main.py)**

- **1. We must have a way to input our name (in index.html)**
- **2. We must send the name** *and* **message to the server (in chat.js)**
- **3. The server must store the name** *and* **message (in chat.py)**
- **4. The server must send/receive the names** *and* **messages (in main.py)**
- **5. We must display the names** *and* **messages (in chat.js)**

### **Inputting a Name (index.html)**

We can add a text box to our webpage for name, and give it an id that the JavaScript can use to access the value:

**Name: <input type="text" id="name"><br/>**

# **Sending the Message (chat.js)**

Instead of just sending { "message": "..." } as our JSON string, we can send { "name": "...", "message": "..." }. We can get the values for name and message from the text boxes:

**let nameElement = document.getElementById("name");**

 **let name = nameElement.value;**

 **let toSend = JSON.stringify({"name": name, "message": message});**

# **Storing the Message (chat.py)**

*How can we store more than just the message in our chat log?* JSON strings are just strings…we can write strings to text files…

#### **When adding a message, dump it to a JSON string and write:**

**file.write(json.dumps(message) + "\n")**

**When reading the logs, read the line (JSON string) and convert to data:**

**full\_chat.append(json.loads(line.rstrip("\n")))**

#### **Sending/Receiving the Message (main.py)**

The only small change to the server is that when receiving a message, it should just add the entire dictionary to the chat log, rather than just the message text:

**chat.add\_message(content['message']) → chat.add\_message(content)**

# **Displaying the Message**

Now the message data received from the server has a name and a message, so display both in the chat:

**chat = chat + data.name + ": " + data.message + "</br>";**

# **Project Checklist**

#### **Front-End Requirements:**

- **HTML**
- AJAX
- Callback functions

#### **Back-End Requirements:**

- Bottle routes
- Data retrieval (HTTP requests)
- Data cleaning and processing
- Local data caching

## **Project Checklist**

#### **Front-End Requirements:**

- **HTML**
- AJAX
- Callback functions

#### **Back-End Requirements:**

- ✓ Bottle routes
- ✓ Data retrieval (HTTP requests)
- ✓ Data cleaning and processing
	- Local data caching